### Transparency. Security. Simplicity.

- Sync directly\* to planned holes or upload data from your desktop
- Control user permissions and editing rights on all access levels
- Plot and inspect limitless surveys across numerous parameters
- Export to standard CSV formats
- Know your data and connection is always secure
- DeviCloud supports Chrome, Safari, Firefox and Edge browser versions
  \* From DeviGyro or DeviFlex hand pad

### From Driller to Geo

Seamless data transition and organisation with the DeviCloud workflow

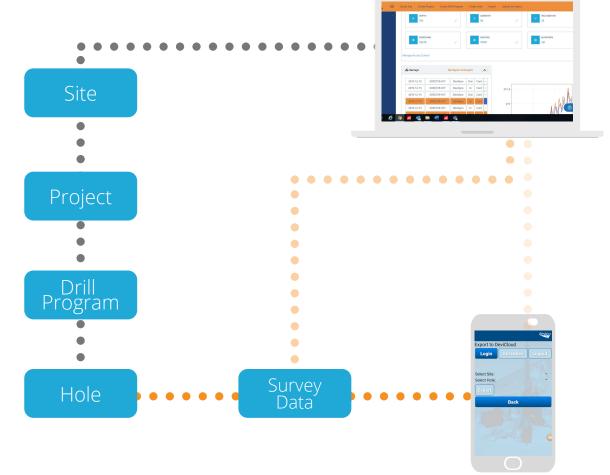

### Survey data quality, assured

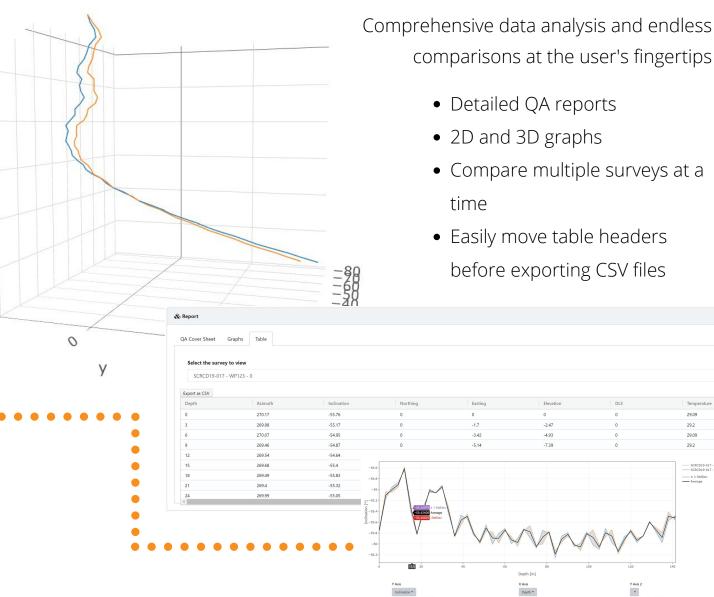

### Survey data, secured

-40

-60

-80

100

- DeviCloud is hosted by Microsoft Azure, a reliable and flexible hosting platform
- Secure login authentication and authorization, with Auth0 integration
- Connection to DeviCloud is always encrypted

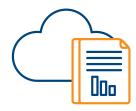

### Control User Permissions

Easily manage data acessibility and editing rights for team members

•••••

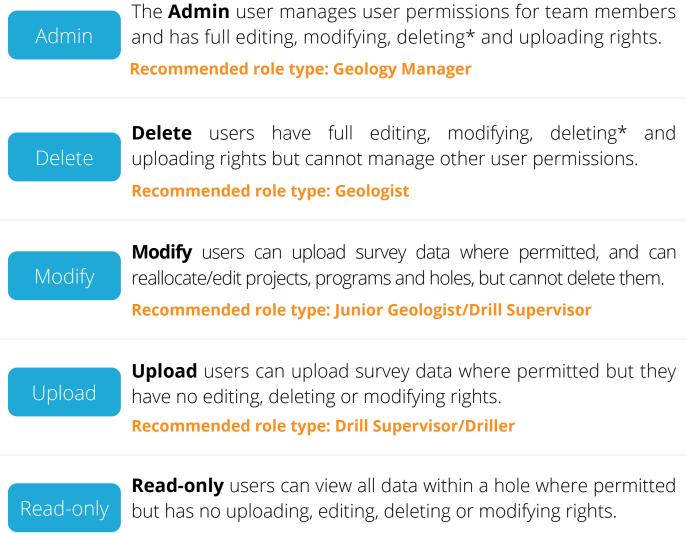

Recommended role type: External User

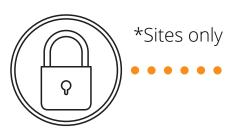

#### Get Started

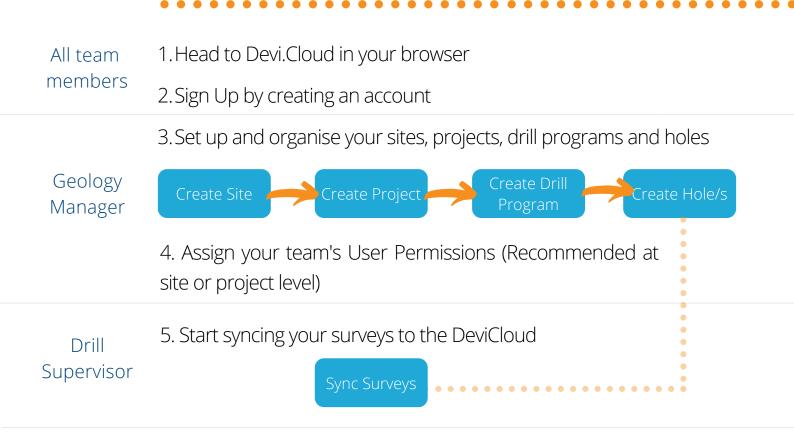

#### DeviCloud Support

| Leave us a message - |    |
|----------------------|----|
| Your name (optional) |    |
|                      |    |
| Email address        |    |
|                      |    |
| How can we help you? |    |
|                      |    |
|                      |    |
| Attachments          |    |
| ll Add up to 5 files |    |
| zendesk              |    |
| zendesk ? Sup        | pe |

Video Tutorials and help descriptions are available throughout DeviCloud. Click the i icon or head to Devi.cloud/support for the full tutorial series.

Select the **Help/Support** button to contact the DeviCloud support team at any time. Ask questions, request technical support or make an improvement suggestion.